## **The Emacs Editor**

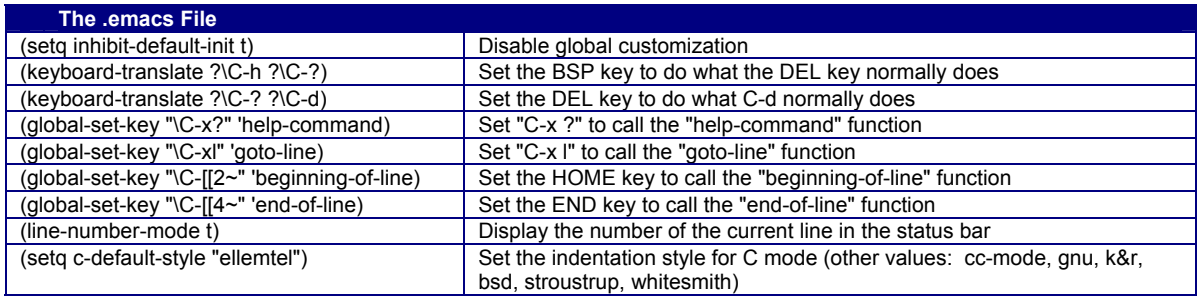

## **To call a function: ESC x** *function*

## **C Mode Key Bindings:**

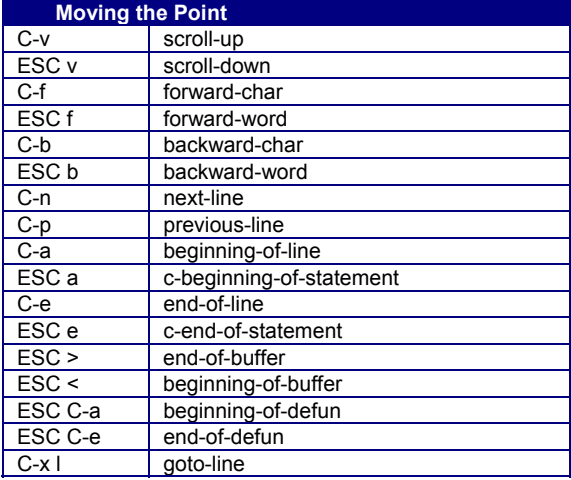

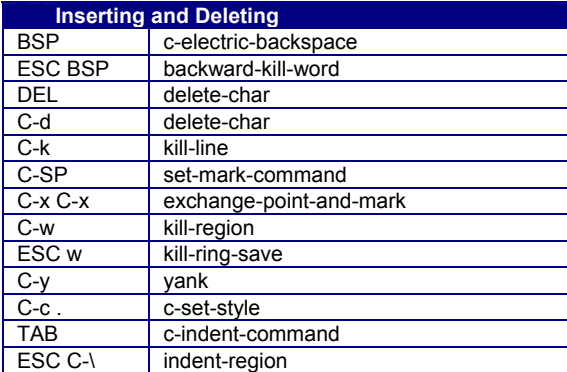

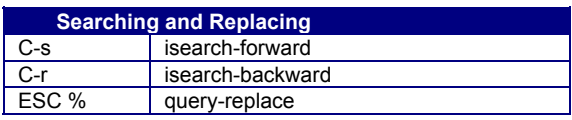

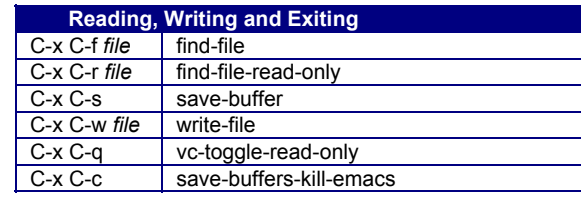

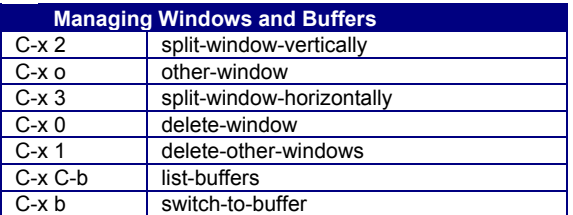

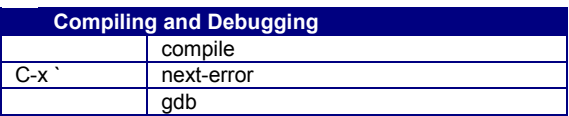

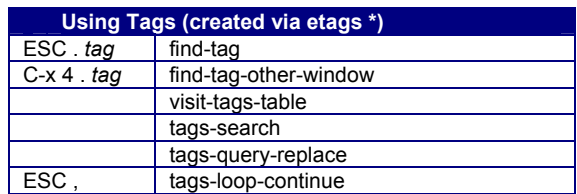

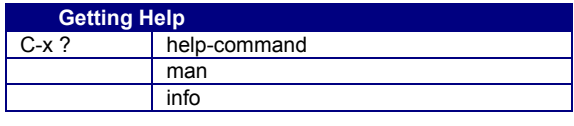

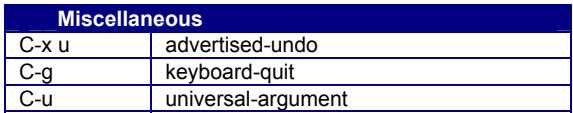